Piaintiff's Exhibit

Comes V. Microsoft

## **Microsoft Knowledge Base Article - Q320219**

# **Macromedia Flash Player 5.0 Causes an Error Message in Windows XP**

The information in this article applies to:

 $\bullet$  Microsoft Windows XP Home Edition

• Microsoft Windows XP Home Edition<br>• Microsoft Windows XP Professional I 8,55%

#### **SYMPTOMS ......**

When you try to use Macromedla Flash Player version 5.0, your computer may become unstable, Hicrosoft Internet Explorer may stop responding (hang), or you may receive the following error message or an error message that is similar to it:

Internet Fxplorer has encountered a problem and must be shut down.

If you view the data that the error report contains, you may see error signature Information similar to the following:

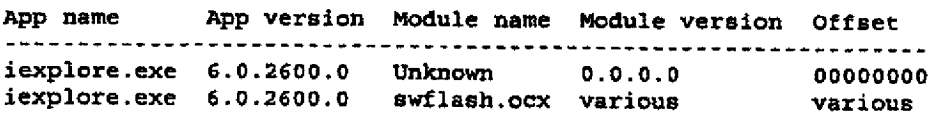

### **CAUSE**

This Issue may occur if you are using Hacromedia Flash Player version S.0 on a computer running Windows XP. Macromedia Flash Player 5.0 is not completely compatible with Windows XP.

### **RESOLUTION**

To resolve this issue on a computer using Macromedia Flash Player version 5.0, obtain and install the most current version of Macromedia Flash Player. As of March 22, 2002, the most current version of Hacromedia Flash Player is version 6.0.23.0, and this version is completely compatible with Windows XP. For information about how to obtain and install the most current version of Macromedia Flash Player, please see either of the following Macromedia Web sites:

http://www.macromedia.com/shockwave/download/frameset.fhtm !? P1 Prod Version=ShockwaveFlash

http://www.macromedia.com/

Microsoft provides third-party contact information to help you find technical support. This contact information may change without notice. Hicrosoft does not guarantee the accuracy of this third-party contact information.

#### **MORE INFORMATION**

For information about how to contact Macromedla, click the appropriate article number in the following list to view the article in the Microsoft Knowledge Base: Q65416 Hardware and Software Third-Party Vendor Contact List, A-K

Q60781 Hardware and Software Third-Party Vendor Contact List, L-P

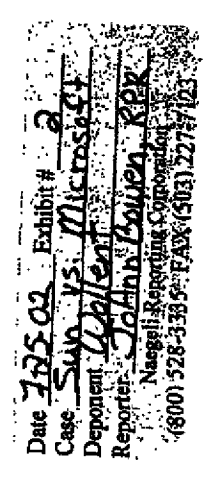

## Hardware and Software Third-Party Vendor Contact List, Q-Z

The third-party products that are discussed in this article are manufactured by companies that are independent of Microsoft. Microsoft makes no warranty, implied or otherwise, regarding the performance or reliability of these products.

First Published: Mar 22 2002 1:01PM

Keywords: kb3rdperty kbenv kberrmsg kbtool kbprb

Send  $\bigotimes$  Print  $\bigotimes$  Help  $\bigcirc$ 

C 2002 Microsoft Corporation. All rights reserved. Terms of use Privacy statement Accessibility

MS-DEPEX 007999